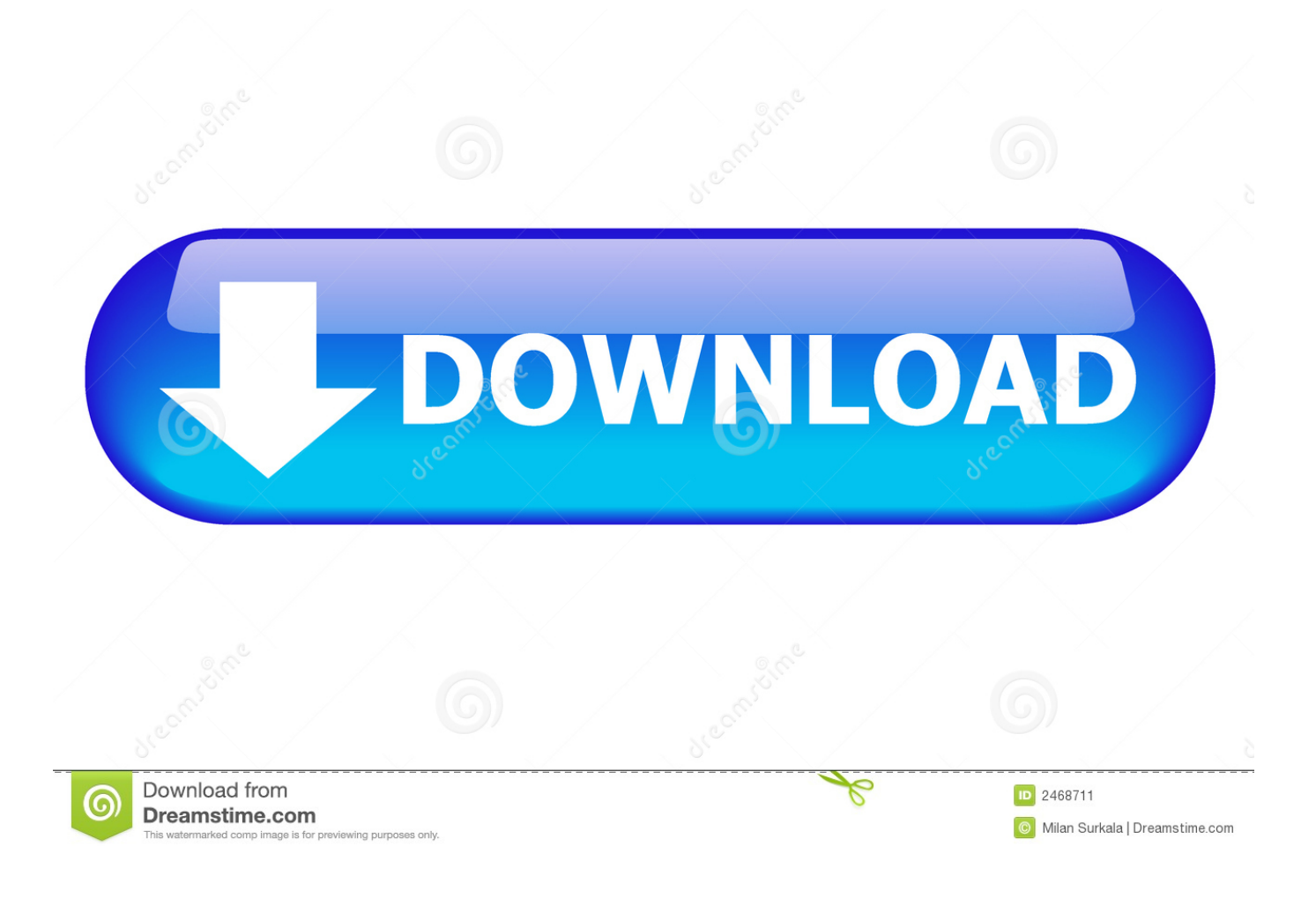

[Shade 11 Standard For Mac](https://tlniurl.com/1u23ex)

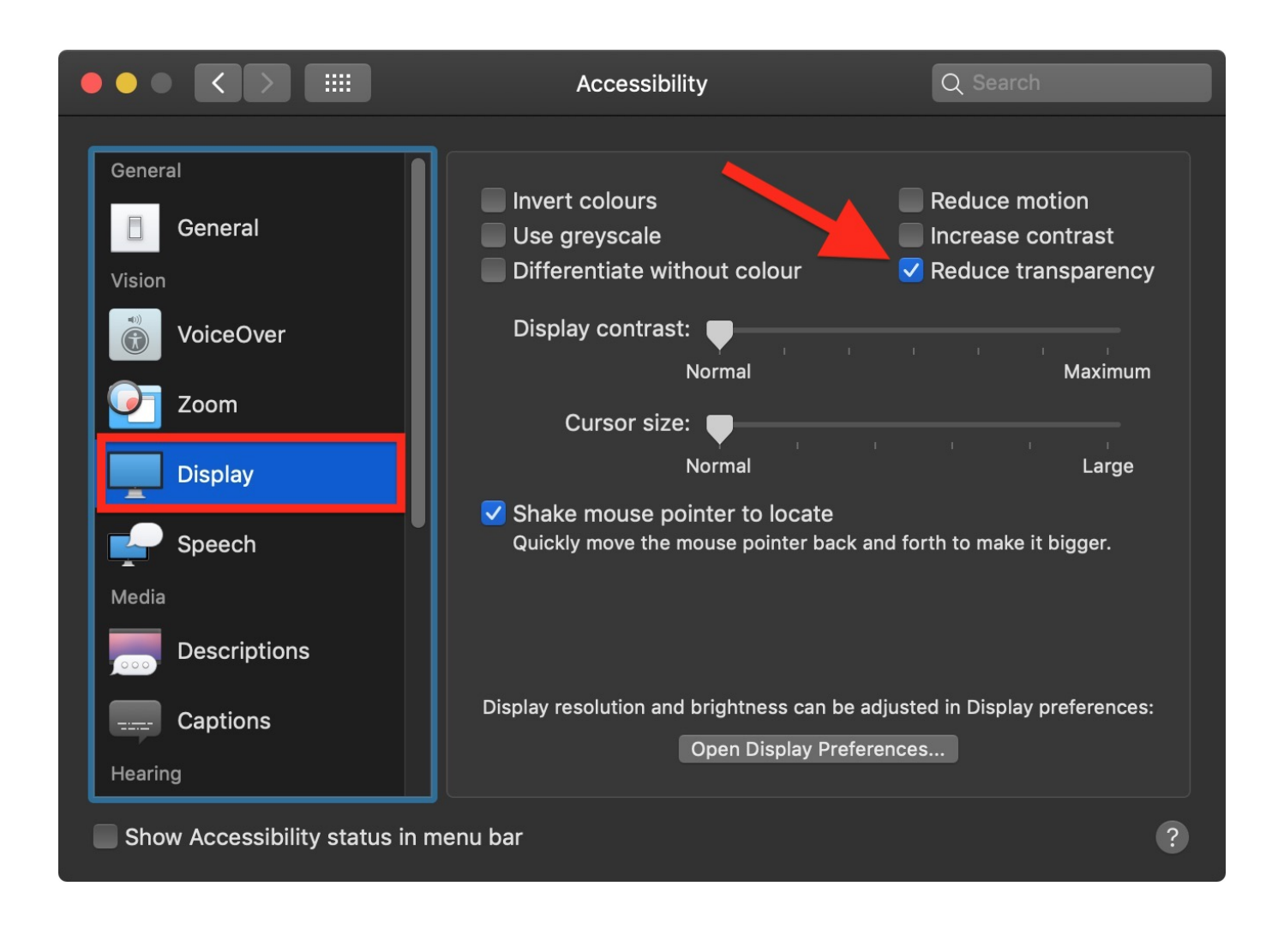

[Shade 11 Standard For Mac](https://tlniurl.com/1u23ex)

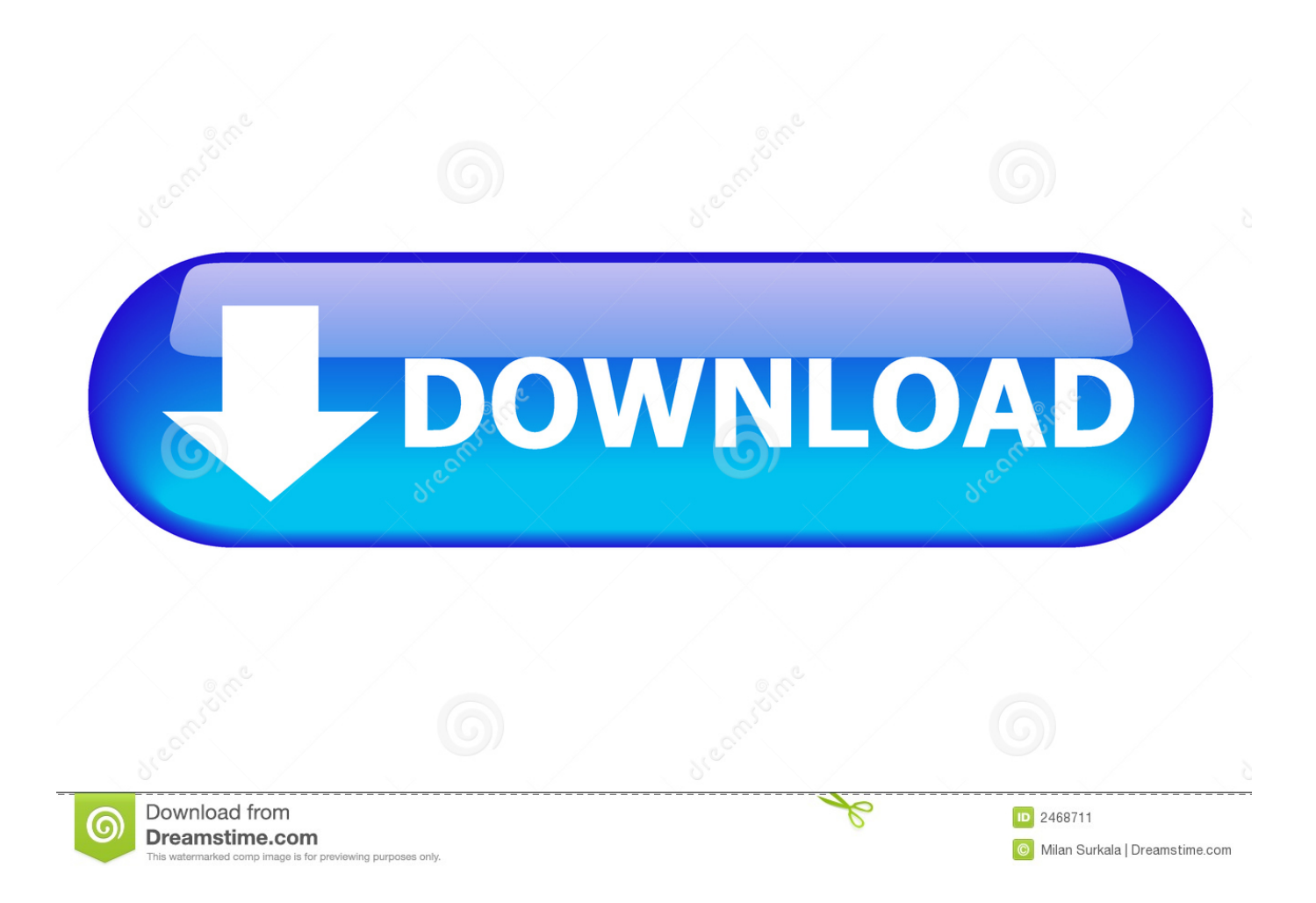

So to narrow that down a litte, Yellow undertone skin = Yellow undertone Foundation. Pink undertone skin = Pink undertone foundation and like I said before it's not a obvious Pink or Yellow just a subtle undertone.. It is running on any Java enabled platform including Windows®, Mac OS X and Linux.

- 1. shade standard deviation matlab
- 2. shade standard tree
- 3. lamp shade standard lamp

Now to MAC, living in my tiny town we don't have a MAC store and the nearest MAC counter is in Manchester so I have had to work it out for myself.. MAC nc20 is the second lightest shade from their foundations It's more like a light, light-medium shade with yellow undertones.. Don't worry If you can't tell and it's not obvious that just means you probably have a neutral undertone which is just a mix between Pink and Yellow.. So when it comes to picking ANY foundation not just MAC you need to work out what colour undertone your skin has, this has nothing to do with what shade of foundation you are, this is whether you have a Pink undertone or a Yellow undertone.

# **shade standard deviation matlab**

shade standard deviation matlab, shade standard, shade standard tree, shade standard size, lamp shade standard lamp, lamp shade standard sizes, roman shade standard sizes, grey shade standard lamp, glass shade standard lamps, white shade standard lamp, standard shade sail sizes, standard shade lengths, standard lamp shade, standard shade plants, standard shade loving plants, standard shed height [Odbc For Mac Free Download](https://sotc.instructure.com/eportfolios/189/Odbc_For_Mac_Free_Download/Odbc_For_Mac_Free_Download)

If you have a neutral undertone the best way to work out what colour undertone foundation to go for is with your jewellery, do you suit Silver or Gold more? If you suit Silver more and it brings life to your face then you should go for a pink undertone foundation and if you suit Gold then you should go for a Yellow undertone foundation.. Don't be fooled that you have to have a darker more tanned skin colour to have a Yellow undertone, I'm pale and I have a Yellow undertone, yes it's harder to find pale Yellow undertone foundations but that's why Mac and other high end foundations are good due to there wide variety of colours, where drug store foundations don't always have a lot of colours and undertones to pick from.. Don't forget, purple lipstick had a big moment this past fall, so naturally you'll want to. [Skyrim Free Pc Full Version 2012 Olympic Gymnastics](http://guangpassspesret.rf.gd/Skyrim_Free_Pc_Full_Version_2012_Olympic_Gymnastics.pdf)

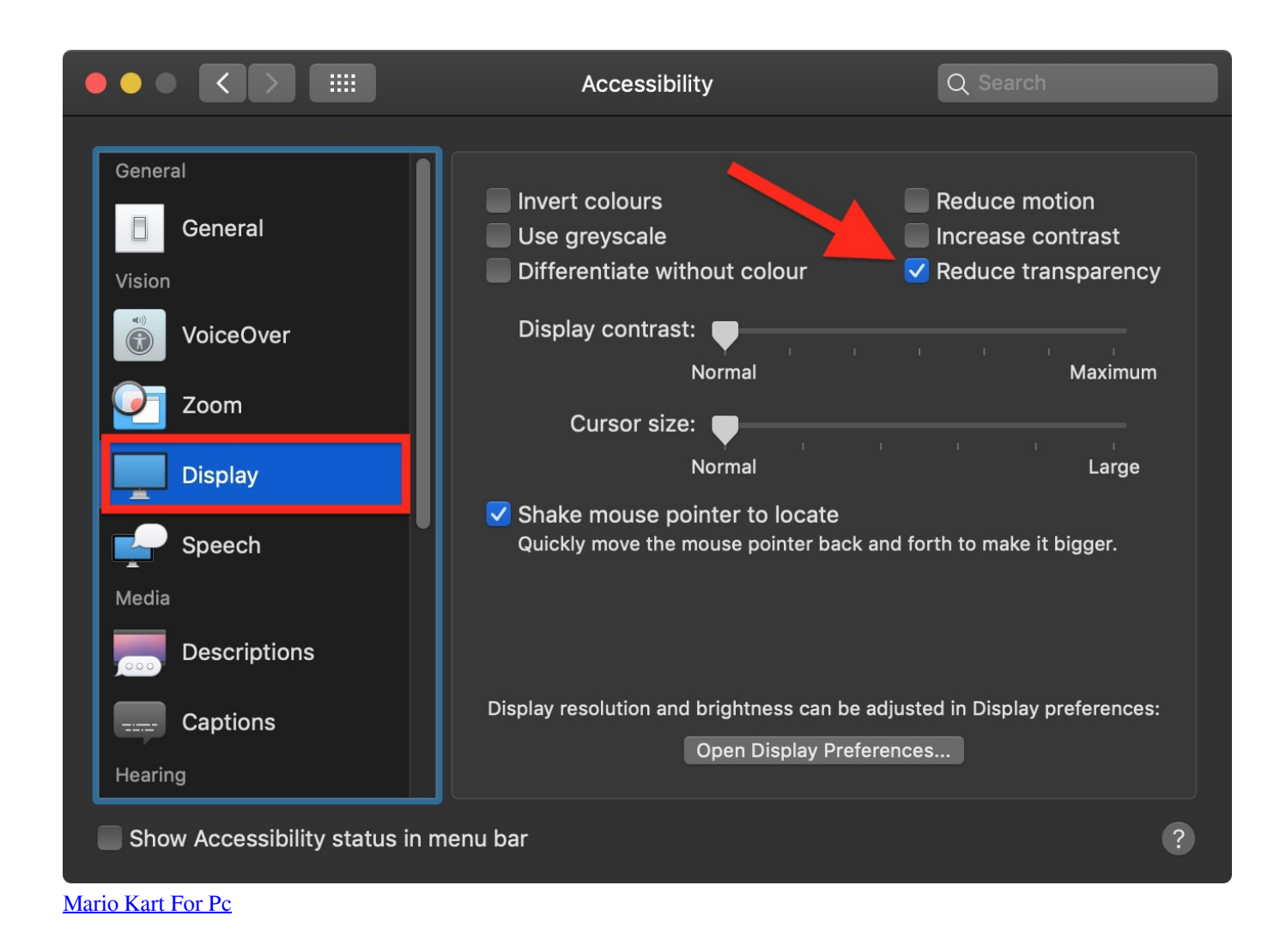

# **shade standard tree**

## [Free Download Jes Extensifier For Mac](http://pesvinrvecont.rf.gd/Free_Download_Jes_Extensifier_For_Mac.pdf)

 MOOS Project Viewer – just a viewer for Microsoft® Project MOOS Project Viewer is a viewer for Microsoft® Project that allows you to open, view in a dynamic way and print any Microsoft® Project file.. There are many viewers for Microsoft® Project on the market, some freeware and others commercial.. https://seoshbmseo weebly com/blog/kroshtehnologiainfoprosmotr-temi To work out your undertone there are a number of things you can do, first of just have a look at yourself in a mirror with no make up on, you'll be able to see if you have a more Pinky tone to your skin or a Yellow tone, I don't mean full on pink just a hint of one or the other.. Shade 6~11のProfessional版に標準搭載されていた、フォトンマッピングを使用したGIレンダラー 。Standard版 (Advance版) 用にプラグインとして単体販売されていた。.. I have been to MAC and got 'matched' but she matched me with the total wrong colour, she matched me with a Pink undertone foundation when I am a Yellow but you know what it's like in them stores, you think they have to be right and I always feel soooooo uncomfortable at the counters I just agreed but getting home and using the foundation to find it was the complete wrong undertone was just a ball ache, especially when these foundations arn't cheap! https://seoshbmseo. [Cisco Anyconnect Secure Mobility Client Mac Os Catalina Download](http://lulimiti.epizy.com/Cisco_Anyconnect_Secure_Mobility_Client_Mac_Os_Catalina_Down.pdf)

# **lamp shade standard lamp**

## [No 4g On Huawei Y6](https://besmachicol.storeinfo.jp/posts/15251066)

Adobe Standard For MacUnfortunately for me I am able to write this blog post, unfortunate because I have tried and tested

resulting in some major foundation 'tide lines' ah we've all been there! So I want to help all you gals or guys out there so you don't have the same problemo - just too nice arn't I.. 11 MAC Products Every Woman Should Own From Ruby Woo lipstick to eye essentials, too! By Julia Horniacek.. MOOS Project Viewer is the best choice in terms of features per price But don't just take our word for it.. Foundation color matching for MAC, Revlon, Makeup Forever and more and Foundation Matrix - Foundation Color Match, Foundation Makeup can help you find a shade equivalent.. View Gallery 11 Photos 1 of 11 And this superhero shade from MAC is sure to bring attention to your pout and brighten every eye color.. Adobe Standard For MacAnother way is to go off the colour of your veins, if you have blue veins then your a pink undestone and if there Green then your Yellow, my veins personally are Purple and Green so I always go for a Yellow undertone foundation. ae05505a44 [Computer Networks And Internets Douglas E Comer Pdf Merge](http://fertiolidi.epizy.com/Computer_Networks_And_Internets_Douglas_E_Comer_Pdf_Merge.pdf)

ae05505a44

[New Bhojpuri Full Movies Download](http://rumseanotrio.epizy.com/New_Bhojpuri_Full_Movies_Download.pdf)